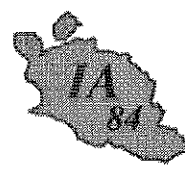

Avignon, le 16 mars 2011

L'inspecteur d'académie directeur des services départementaux de l'éducation nationale

à

Mesdames et Messieurs les inspecteurs de l'éducation nationale chargés de circonscription

Mesdames et Messieurs les principaux de collège

Mesdames et Messieurs les directeurs Ecoles élémentaires publiques

- pour attribution

Mesdames et Messieurs les directeurs Centres d'information et d'orientation

- pour information

Objet : Nouvelles modalités d'affectation en classe de 6<sup>ème</sup> à la rentrée 2011-2012 dans le cadre de la procédure AFFELNET 6<sup>ème</sup>

Réf :

Loi d'orientation nº 2005-380 du 23 avril 2005 Code de l'éducation articles D 321-1 à D 321-17 et article D 411-8 Circulaire n° 2008 - 155 du 24 novembre 2008. BO n° 45 du 27 novembre 2008

Le Vaucluse va expérimenter cette année l'application nationale AFFELNET 6<sup>ème</sup> destinée à gérer l'affectation des élèves en 6<sup>ème</sup> dans les collèges publics du département à partir de Base Elève.

I-Objectifs et périmètre de l'application AFFELNET 6ème

#### Thes objectifs de l'application :

- gérer l'affectation des élèves en 6<sup>ème</sup> (dont 6<sup>ème</sup> SEGPA) dans les collèges publics du  $\blacktriangleright$ département dans le cadre de l'assouplissement de la carte scolaire,
- dématérialiser le traitement du dossier d'entrée en classe de 6<sup>ème</sup> d'un collège public.  $\blacktriangleright$
- $\blacktriangleleft$ donner au plus tôt aux familles et aux collèges le résultat de l'affectation ; ces résultats seront communiqués aux familles par le principal du collège d'affectation.

disposer d'indicateurs départementaux sur l'affectation.

**DE VAUCLUSE** Division

acadêmiê Aix-MarseiNe

 $\begin{array}{c} \text{MINISTÈRE DE} \\ \text{L'ÉDUCATION NATION ALE,} \\ \text{DE LA JEUNESSE} \\ \text{ET DE LA VIE ASSOCIATIVE} \end{array}$ 

**INSPECTION ACADEMIQUE** 

de la scolarité

Référence 2011 Dossier suivi par Laurence THEL Téléphone 04 90 27 76 95 Fax 04 90 27 76 79 Mél. laurence.theil @ac-aix-marseille.fr

> 49 rue Thiers 84077 Avignon

#### **The périmètre de l'application:**

L'application concerne les élèves :

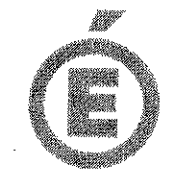

des écoles publiques du département, dont le domicile relève d'un collège public du département.

et sortant de CM2, de CM1 sollicitant une admission anticipée en 6<sup>ème</sup>, les élèves  $\blacktriangleright$ scolarisés en CLIS ou tous les élèves d'autres niveaux qui auront plus de 12 ans au terme de l'année civile 2011.

Les dossiers des élèves domiciliés et scolarisés hors département mais rattachés à un collège du département ou qui demandent un collège du Vaucluse en dérogation, seront saisis à l'Inspection académique dans AFFELNET.

Les dossiers des élèves scolarisés dans le privé et souhaitant entrer en 6<sup>ème</sup> dans un collège public seront transmis par les écoles privées à l'Inspection académique qui les saisira dans AFFELNET.

### II - Procédure générale d'admission en 6<sup>ème</sup>

## A - Orientation à l'issue du cycle III

Je vous invite à vous reporter à la circulaire départementale relative à l'orientation des élèves à l'issue du cycle III (propositions / décisions des conseils des maîtres, procédure d'appel) en date du 16 mars 2011.

Conformément à l'article D 321-6 du code de l'éducation, il appartient au conseil des maîtres de cycle d'examiner, à l'issue du cycle des approfondissements, la situation de chaque élève et de prononcer ou non le passage en cycle d'adaptation de collège.

L'orientation des élèves relevant de l'enseignement adapté, notamment de SEGPA, est de la compétence de l'inspecteur d'académie après avis de la commission départementale d'orientation vers les enseignements adaptés (C.D.O.E.A.). Le calendrier et la procédure de saisine de la C.D.O.E.A. sont consultables sur le site internet de l'inspection académique de Vaucluse (rubrique ASH adaptation scolaire et de la scolarisation des élèves handicapés).

#### B - Affectation en collège

# B-1 Constitution du dossier

L'application permet d'éditer la fiche nécessaire à la constitution du dossier.

- La fiche de liaison en vue de l'affectation en 6<sup>ème</sup> volet 1 sera remise aux familles afin qu'elles mettent à jour leurs coordonnées. Le directeur les modifiera ensuite sur l'application, si besoin.

- Sur la fiche de liaison en vue de l'affectation en 6<sup>ème</sup> volet 2 pré-remplie, chaque famille exprimera ses souhaits (langues, formations particulières, dérogation).

La continuité de langue étudiée à l'école doit être privilégiée. Il est possible dans certains collèges de débuter dès la 6<sup>ème</sup>, une 2<sup>nde</sup> langue vivante.

Le secteur du collège dont le domicile de la famille dépend est obligatoirement renseigné sur la fiche de liaison remise à l'élève. Les familles pourront émettre un autre vœu (collège soilicité en dérogation).

Chaque volet devra être complété et signé par le responsable de l'élève. Il ne pourra pas faire l'objet de modification par le directeur.

 $2/5$ 

Pour connaître le collège de secteur de rattachement d'une commune, il vous appartient de consulter le site de l'Inspection académique à l'adresse suivante : http://www.ac-aix-marseille.fr/wacam/jcms/c\_58832/sectorisation

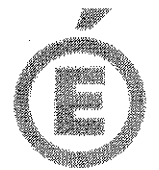

# B - 2 Cas des familles sollicitant une dérogation de secteur

La procédure d'assouplissement de la carte scolaire introduite en juin 2007 est reconduite en 2011. Elle sera gérée par AFFELNET si la demande concerne un collège public du département.

Les demandes de dérogation à la sectorisation seront satisfaites dans la limite des capacités d'accueil et après affectation de droit des élèves relevant du secteur.

Les familles devront être informées de la procédure à l'aide du document joint : "information à l'attention des familles".

Dans l'éventualité où le nombre de places disponibles ne permet pas de satisfaire toutes les demandes, l'inspecteur d'académie attribue les dérogations selon les critères définis par le Ministère de l'éducation nationale dans l'ordre de priorité suivant :

- 1) les élèves souffrant d'un handicap.
- 2) les élèves bénéficiant d'une prise en charge médicale importante à proximité de l'établissement demandé,
- 3) élèves boursiers.
- 4) les élèves souhaitant suivre un parcours scolaire particulier (cf annexes),
- 5) élèves dont un frère ou une sœur est scolarisé dans l'établissement.
- 6) élèves dont le domicile, en limite de zone de desserte, est situé proche de l'établissement souhaité,
- 7) autre motif.

Les dossiers des élèves (accompagnés des pièces justificatives) dont la famille sollicite une dérogation, devront parvenir à l'Inspection académique via les circonscriptions 1er degré, après avoir été préalablement saisis dans l'application AFFELNET.

*S* IMPORTANT: Le collège de secteur ayant été salsi dans AFFELNET, les élèves pour lesquels la dérogation aura été refusée, seront automatiquement affectés au collège de secteur.

#### B - 3 Le recrutement dans les classes à horaires aménagés Musique (CHAM) - Danse (CHAD) - Théâtre (CHAT)

Ces classes font l'objet d'un recrutement particulier, sur la base d'un dossier de candidature spécifique constitué par les familles.

Ce dossier peut être obtenu :

- par retrait dans les conservatoires ou autres structures d'enseignements artistiques
- à défaut, par téléchargement sur le site de l'inspection académique à l'adresse suivante : http://www.ac-aix-marseille.fr/wacam/jcms/c 129994/classes-a-horaires-amenages-2011-2012

#### **Conditions d'admission:**

L'admission des élèves est prononcée par l'inspecteur d'académie sur proposition d'une commission chargée d'examiner la motivation de l'élève, ses capacités scolaires et ses aptitudes dans le domaine artistique (celles-ci font l'objet d'une évaluation préalable par les structures artistiques).

Les dossiers spécifiques CHAM - CHAD - CHAT doivent être renseignés et transmis directement par les familles au conservatoire, ou autre structure d'enseignements artistiques concernée, pour le 31 mars 2011, délai de rigueur.

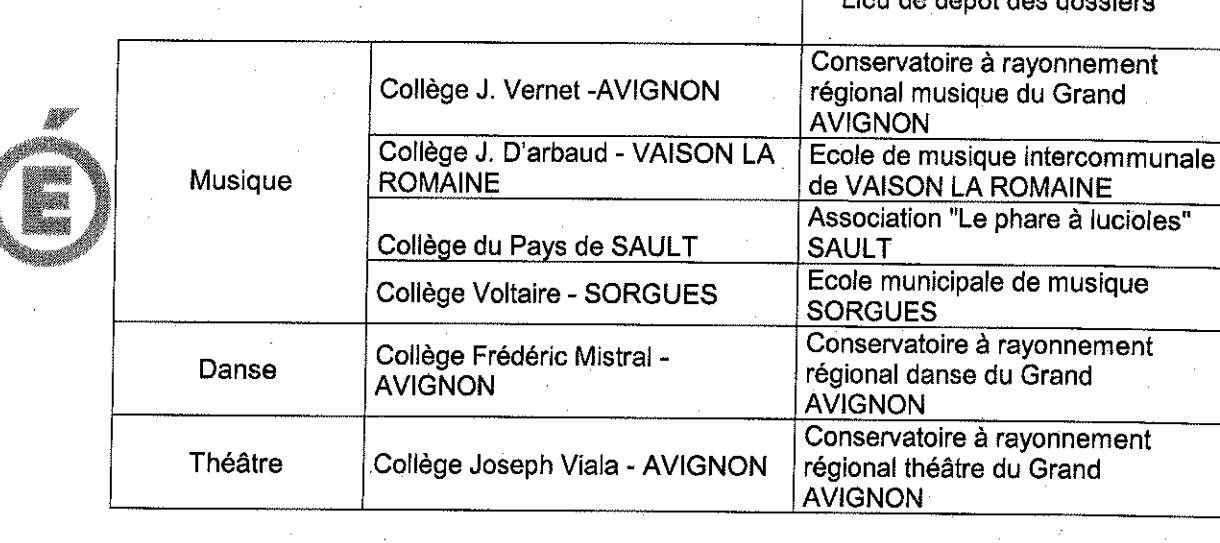

Linu do dénât don donnieu

# B-4 Le recrutement dans la section internationale chinois

La section internationale "chinois", avec enseignement obligatoire de l'anglais, du collège F. Mistral à AVIGNON fait l'objet d'un recrutement particulier, sur la base d'un dossier de candidature spécifique constitué par les familles :

par retrait au collège F. Mistral à AVIGNON

à défaut, par téléchargement sur le site de l'inspection académique à l'adresse suivante: http://www.ac-aix-marseille.fr/wacam/jcms/c\_130328/classe-section-internationale-chinois-pour-une-entree-en-6eme

Il sera renseigné par les familles et transmis au collège F. Mistral pour le 31 mars, délai de rigueur.

L'admission dans cette classe est prononcée par l'inspecteur d'académie sur proposition du chef d'établissement, au vu du dossier de candidature et d'un entretien.

L'entretien a pour but de vérifier la motivation et l'aptitude à suivre un enseignement supplémentaire.

B - 5 Les élèves de l'enseignement privé hors contrat ou instruits dans la famille

L'admission dans un établissement public des élèves de l'enseignement privé hors contrat ou instruits dans leur famille reste subordonnée au succès à l'examen d'entrée en 6<sup>ème</sup> dont les épreuves auront lieu du 12 mai au 17 mai 2011 selon des modalités précisées uitérieurement.

# <sup>*G***</sup> IMPORTANT:**</sup>

Les avis d'affectation seront notifiés aux familles par le collège d'affectation, à partir du mercredi 8 juin 2011, à l'exception des familles ayant fait appel.

Les dossiers des élèves affectés sous AFFELNET seront transférés dans SCONET (Base Elèves 2<sup>nd</sup> degré) par l'Inspection académique et réceptionnés par les collèges d'affectation.

#### III - Calendrier, procédures, assistance technique et fonctionnelle

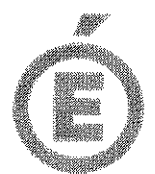

Le calendrier des opérations est précisé en annexe 1.

Les quatre principales étapes du déroulement des opérations feront l'objet d'un tutoriel qui vous sera adressé au fur et à mesure.

Est joint à la présente circulaire le tutoriel correspondant à l'étape 1 « importation des listes d'élèves depuis BE1D vers AFFELNET ».

Enfin, l'animateur en informatique vous apportera le cas échéant l'assistance technique nécessaire. Les inspecteurs chargés de circonscription en premier lieu et la division de la scolarité resteront à votre disposition pour toute question d'ordre fonctionnel.

Je sais pouvoir compter sur vous pour la mise en œuvre de ces nouvelles procédures destinées à simplifier et à optimiser le traitement des dossiers d'affectation en 6<sup>ème</sup> dans l'intérêt des élèves dont vous avez la charge.

Je vous remercie de votre précieuse contribution.

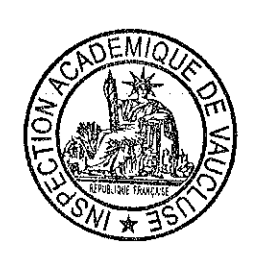

**Bernard LELOUCH** 

 $P.J.$ : Calendrier d'affectation 2011-2012 (annexe 1) Tutoriel 1 (annexe 2) Note d'information aux familles (annexe 3) Liste enseignements particuliers LANGUES VIVANTES (annexe 4) Liste enseignements particuliers SPORTS (annexe 5)

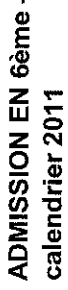

 $\mathbf{I}$ 

ANNEXE 1

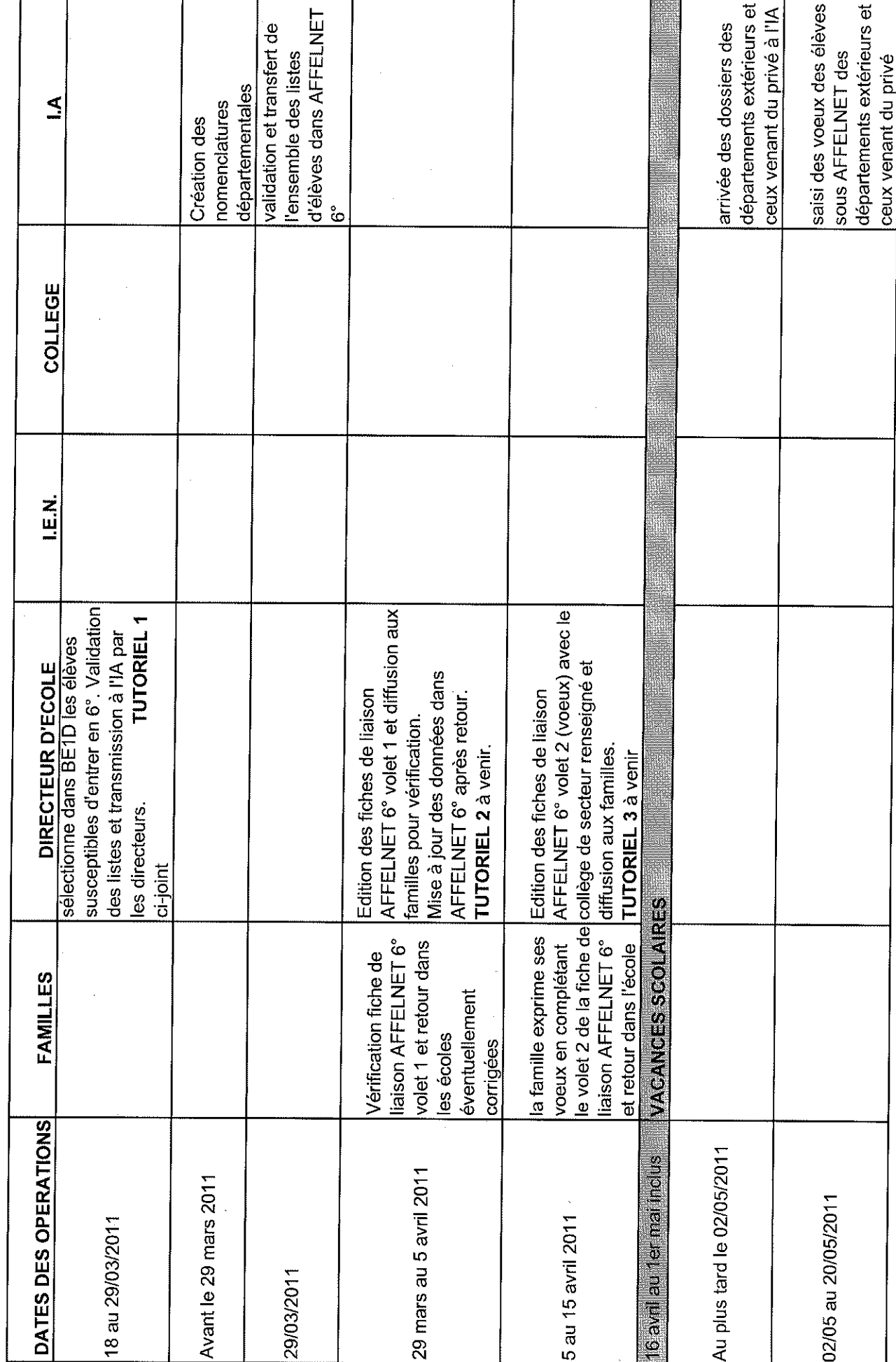

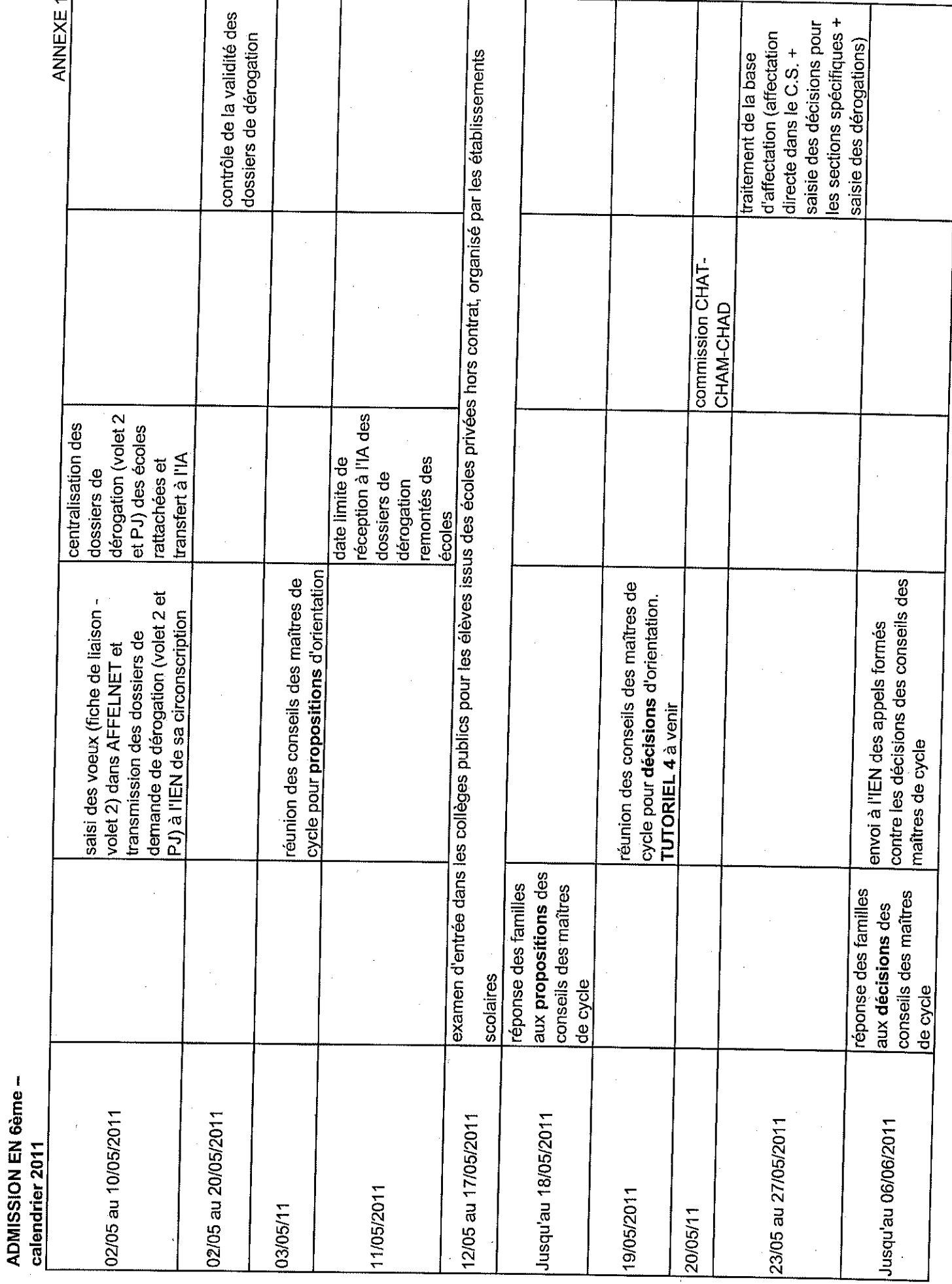

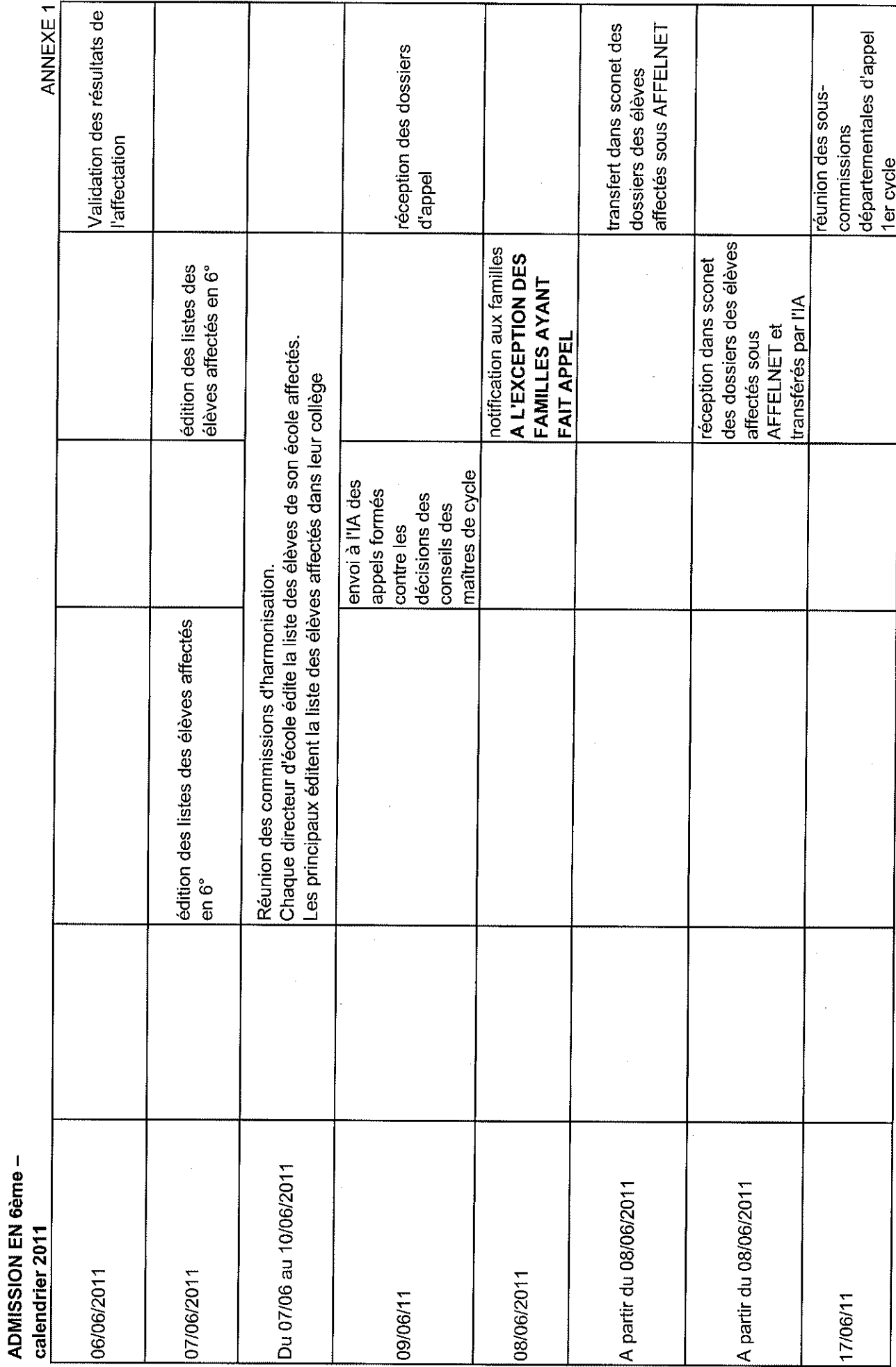

# **Tutoriel 1. Constitution de la liste des élèves susceptibles d'entrer au collège**  Dans Basélèves

Avant toute chose, il vous faudra vérifier que tous les élèves susceptibles d'entrer au collège sont admis définitifs, sont répartis et possèdent bien un INE. Si ce n'est pas le cas, contactez au plus tôt le service de la DOS à l'Inspection académique.

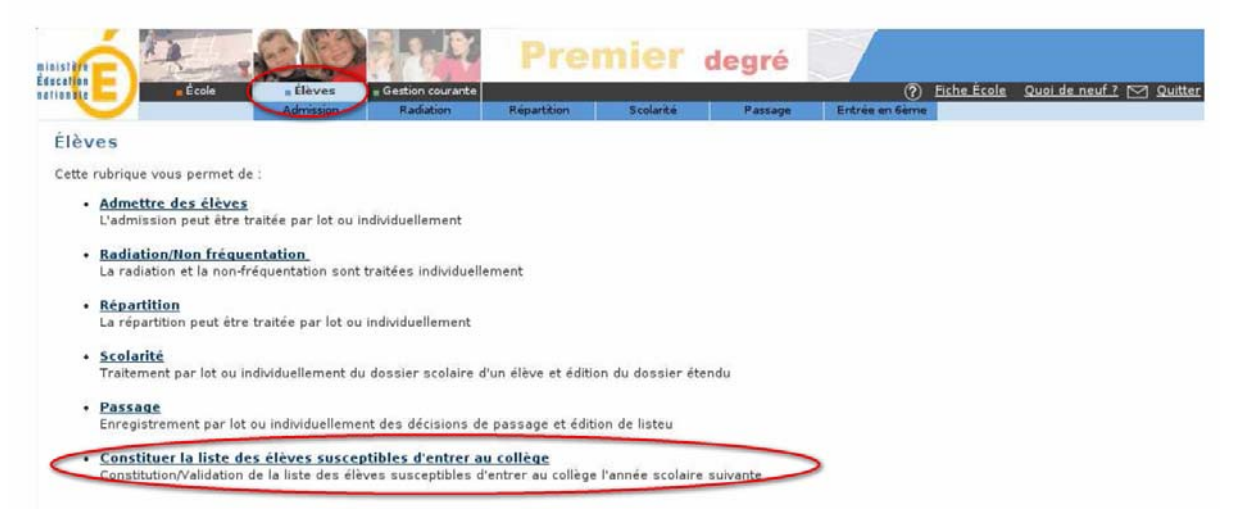

**Si vous n'avez pas d'élèves susceptibles d'entrer au collège** l'an prochain sélectionnez l'option, et validez

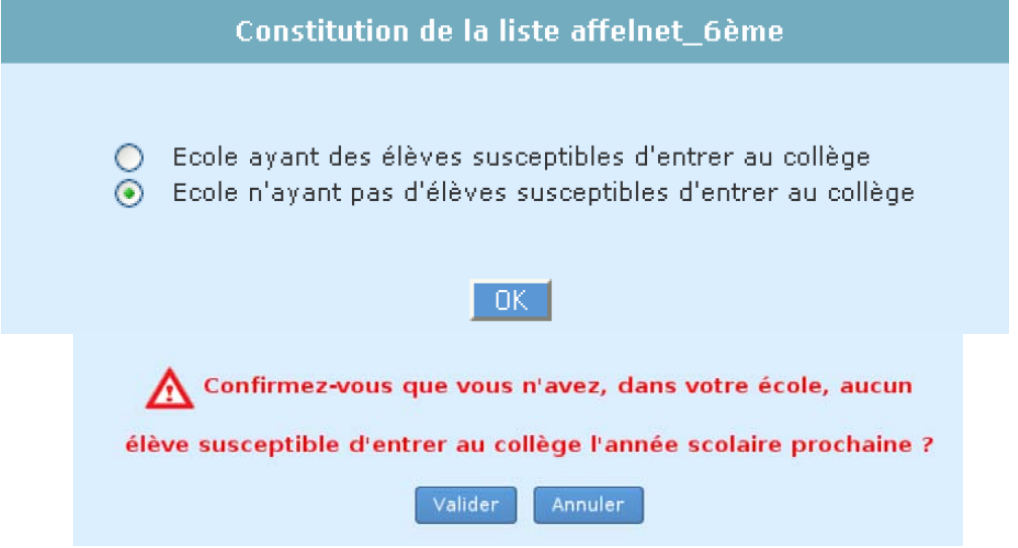

**Si vous avez des élèves susceptibles d'entrer au collège,** vous pouvez les sélectionner « en masse » ou de manière individuelle.

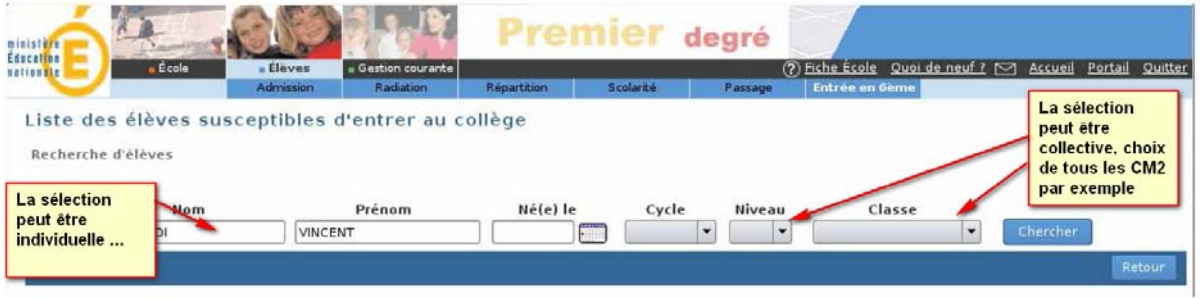

# Une fois ce travail effectué, vous devrez valider la liste pour l'IA.

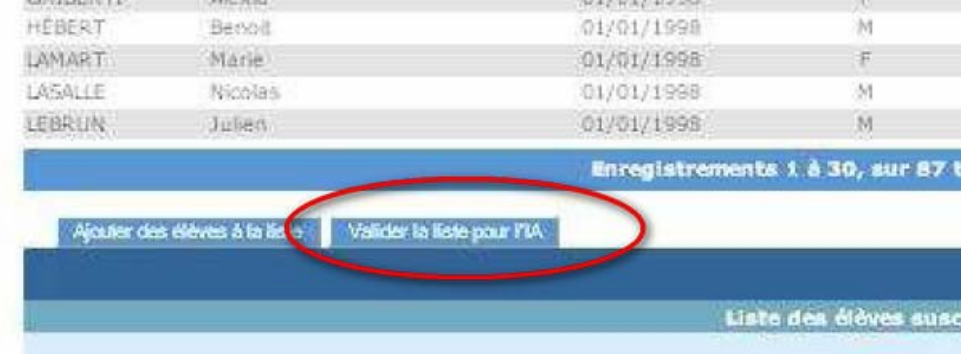

Vous pourrez vérifier la liste ainsi constituée en éditant soit un fichier PDF soit un fichier CSV (Excel).

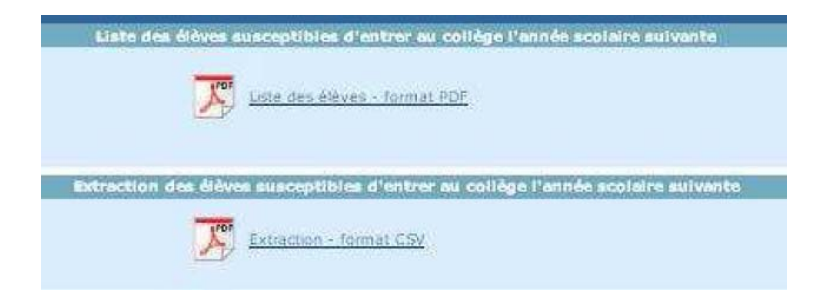

En cas de difficulté, contactez l'IAI de votre circonscription.

# **ACADEMIE D'AIX-MARSEILLE INSPECTION ACADEMIQUE DE VAUCLUSE**

Division de la scolarité -

# INFORMATION A ETATE ONDES PAMIERS

#### Comment se décide l'admission de votre enfant en 6<sup>ème</sup> ?

C'est le conseil des maîtres de cycle qui prononce le passage de CM2 en 6<sup>ème</sup>.

Lorsque vous aurez connaissance de la décision de ce conseil et si vous la contestez, il vous appartiendra de prendre contact avec l'enseignant de la classe fréquentée par votre enfant.

Si, après la procédure de dialogue, vous n'êtes toujours pas d'accord avec la décision du conseil des maîtres, vous avez la possibilité de présenter un recours auprès de la commission départementale d'appel jusqu'au 6 juin 2011 dernier délai.

#### Dans quel collège sera t-il inscrit ?

Dans le collège du secteur de votre domicile. Ce n'est donc, ni l'école fréquentée, ni le lieu d'exercice professionnel des parents qui détermine le secteur.

Il est important de savoir que tout changement de domicile entraînant un changement de collège de secteur pour la prochaine rentrée scolaire doit être justifié auprès de la directrice ou du directeur d'école.

Cette année, la procédure d'affectation en sixième est informatisée grâce à un logiciel d'aide à l'affectation : "AFFELNET  $6^{bme}$  "

- La directrice ou le directeur d'école mettra à jour dans un premier temps les données administratives de votre enfant par l'intermédiaire de la fiche AFFELNET volet 1, que vous aurez corrigée si nécessaire.

- Vous émettrez vos vœux sur la fiche AFFELNET volet 2 sur laquelle la directrice ou le directeur d'école aura précisé le collège de secteur correspondant à votre domicile.

#### Votre enfant peut-il être scolarisé dans un collège autre que le collège de secteur ?

Si vous souhaitez que votre enfant soit scolarisé dans un collège autre que le collège du secteur, vous avez la possibilité de demander un collège hors secteur (un seul vœu possible ; vous pourrez, le cas échéant, invoquer plusieurs motifs de dérogation).

Vous émettrez votre vœu de changement de secteur sur la fiche AFFELNET volet 2.

Votre demande sera classée selon les motifs nationaux retenus et examinée en fonction des capacités d'accueil du collège sollicité.

La liste des motifs de dérogation et des pièces justificatives à joindre à votre demande ainsi que les conditions d'admission dans les sections spécifiques sont disponibles dans votre école ; il en est de même en ce qui concerne la liste des formations proposées en collège.

# Vous veillerez à respecter les dates imposées par le calendrier de la procédure et à fournir toutes les pièces justificatives sans lesquelles votre demande ne pourrait aboutir. **ILES REFUS DE DEROGATION NE SERONT PAS SUSCEPTIBLES D'APPELI**

#### En cas de changement de secteur, les frais de transport scolaire sont-ils pris en charge ?

J'appelle votre attention sur le fait que l'octroi de la dérogation n'implique pas nécessairement l'octroi de la subvention pour les transports scolaires par le Conseil Général de Vaucluse, ni la mise en place d'un circuit de ramassage supplémentaire spécifique. Il vous appartient de vous renseigner auprès du secrétariat du collège.

#### Comment et quand connaîtrez vous l'affectation de votre enfant ?

La décision d'affectation sera notifiée aux familles par la Madame la Principale ou Monsieur le Principal du collège où votre enfant est affecté à partir du mercredi 8 juin 2011, à l'exception des familles ayant fait appel. Les élèves affectés dans une section "SEGPA" qui refuseraient cette affectation, perdront définitivement leur place à la rentrée de septembre. Toute décision d'affectation est définitive et ne peut pas faire l'objet d'appel.

#### **ACADEMIE D'AIX-MARSEILLE INSPECTION ACADEMIQUE DE VAUCLUSE** Division de la scolarité -

# Liste des motifs et des pièces justificatives pour une demande<br>de changement de secteur

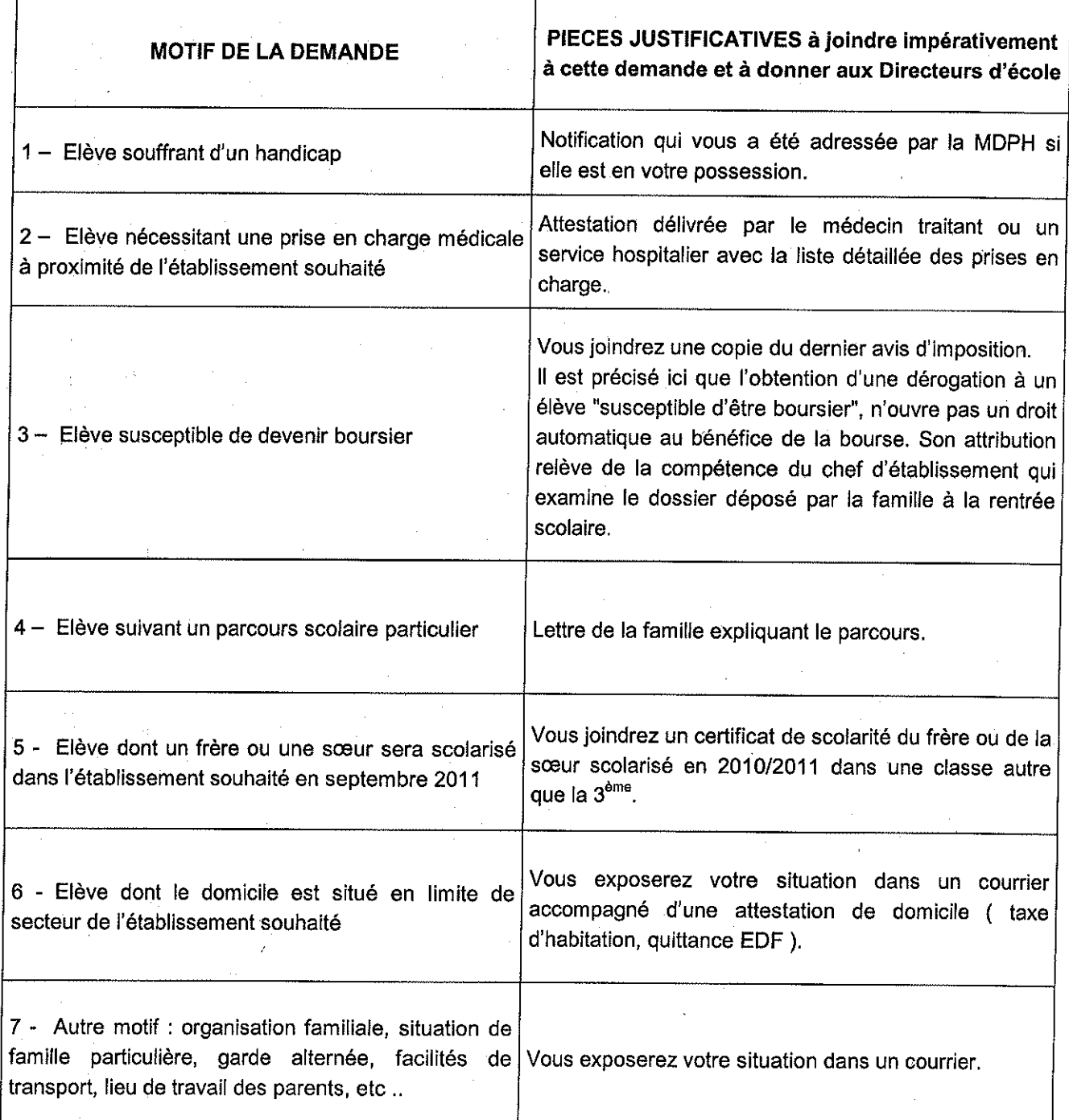

#### **ACADEMIE D'AIX-MARSEILLE** INSPECTION ACADEMIQUE DE VAUCLUSE Division de la scolarité -

# **ADMISSION EN 6<sup>ème</sup> – RENTREF 2011** OPTIONS SPECIFIQUES : LANGUES VIVANTES

Les enseignements non dispensés dans le collège de secteur peuvent faire l'objet d'une admission à titre dérogatoire dans un autre collège dans la mesure des places demeurées vacantes après affectation des élèves du secteur.

1/ Des sections bilangues ouvertes dès la 6<sup>e</sup> ont pour objectif de favoriser l'étude d'une autre langue que l'anglais avant la classe de 4<sup>e</sup> (3h pour chaque langue vivante).

#### **Bilangue Allemand - Anglais:**

**APT AVIGNON AVIGNON AVIGNON BEDARRIDES BOLLENE BOLLENE CABRIERES D'AVIGNON CADENET CARPENTRAS CARPENTRAS CARPENTRAS CAVAILLON CAVAILLON CAVAILLON ISLE SUR LA SORGUE** LA TOUR D'AIGUES LE PONTET **MONTEUX ORANGE ORANGE ORANGE PERTUIS PERTUIS** SAINTE CECILE LES VIGNES **SORGUES VALREAS VEDENE** 

**Bilangue Italien - Anglais:** 

**AVIGNON AVIGNON AVIGNON MONTFAVET SORGUES** 

#### **Bilangue Arabe - Anglais:**

**AVIGNON CARPENTRAS** 

Section internationale chinois :

collège Charles De Gaulle collège Jean Brunet collège Joseph Vernet collège Frédéric Mistral collège Saint - Exupéry collège Henri Boudon collège Paul Eluard collège Vallée du Calavon collège Le Lubéron collège Alphonse Daudet collège Jean - Henri Fabre collège Francois Raspail collège Paul Gauthier collège Clovis Hugues collège Rosa Parks collège Jean Bouin collège Albert Camus collège Jules Verne collège Alphonse Silve collège Arausio collège Jean Giono collège Barbara Hendricks collège Marie Mauron collège Marcel Pagnol collège Victor Schoelcher collège Denis Diderot college Vallis Aéria collège Lou Vignares

collège Anselme Mathieu collège Frédéric Mistral (italien uniquement) collège Gérard Philipe collège Alphonse Tavan collège Voltaire

collège Frédéric Mistral collège Jean - Henri Fabre

**AVIGNON** collège Frédéric Mistral Recrutement particulier (dossier de candidature spécifique et examen d'aptitude)

#### **ACADEMIE D'AIX-MARSEILLE** INSPECTION ACADEMIQUE DE VAUCLUSE Division de la scolarité -

#### **RENTREE 2011** AFFECTATION EN CAS DE CHOIX PARTICULIER : SPORT

#### **1 SPORTIFS DE HAUT NIVEAU**

**GYMNASTIQUE** Section réservée aux gymnastes masculins inscrits sur les listes de sportifs de haut niveau

L'établissement d'accueil : AVIGNON - collège F. Mistral.

#### 2 SECTIONS SPORTIVES SCOLAIRES

Les sections sportives scolaires proposent des pratiques sportives complémentaires dans différentes activités physiques et sportives .Cette pratique complémentaire n'est ni une option, ni une épreuve au brevet des collèges.

# Affectation sur dérogation seulement pour les élèves ne relevant pas du secteur

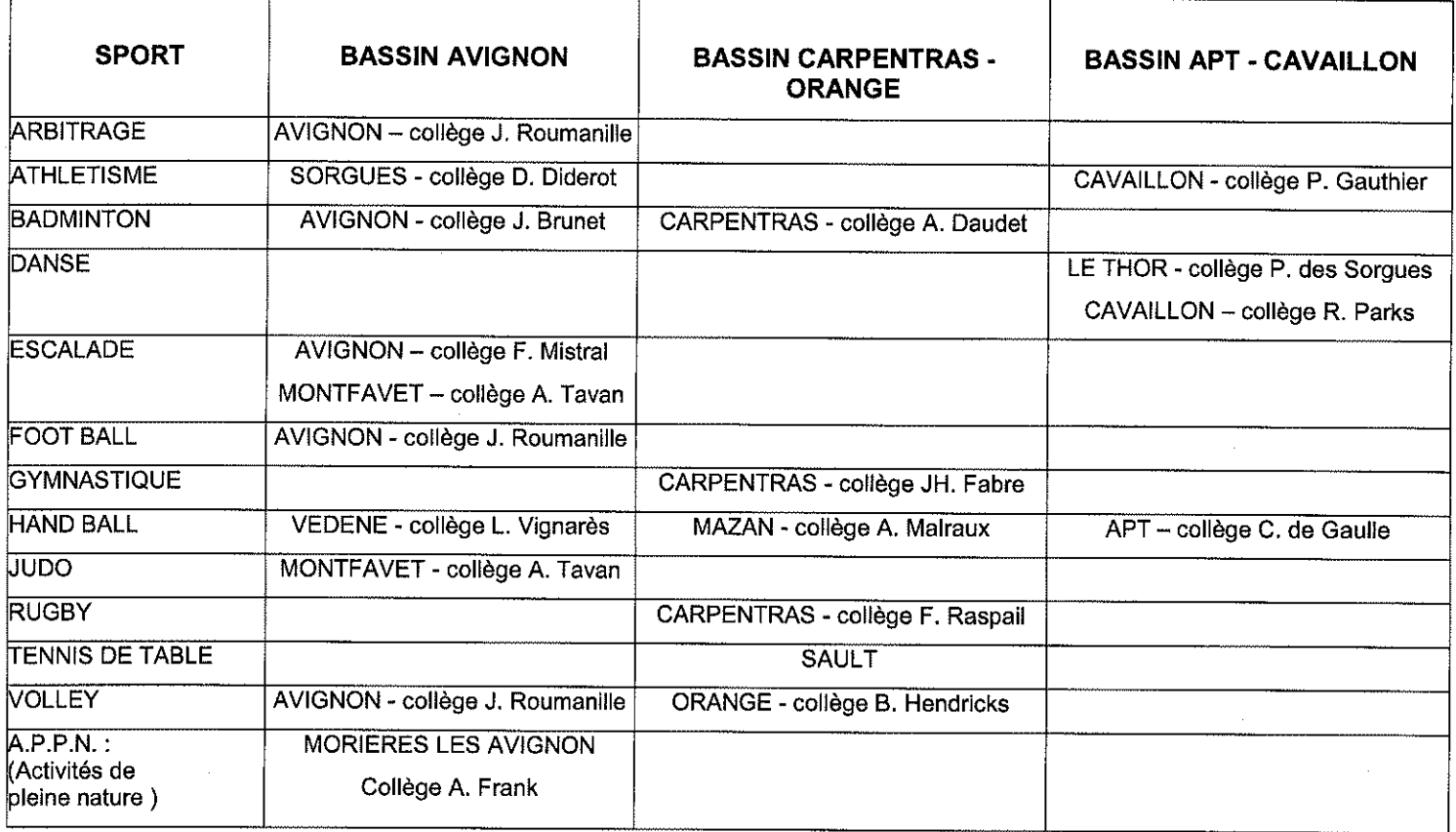

#### **NOTA**

Certains établissements scolaires, dans le cadre de leur autonomie, prévoient un aménagement horaire de l'emploi du temps pour permettre aux élèves de suivre une activité extra-scolaire particulière. Les formations dispensées à ce titre ne relèvent pas de l'Education nationale et à cet égard ne peuvent donner lieu à dérogation.